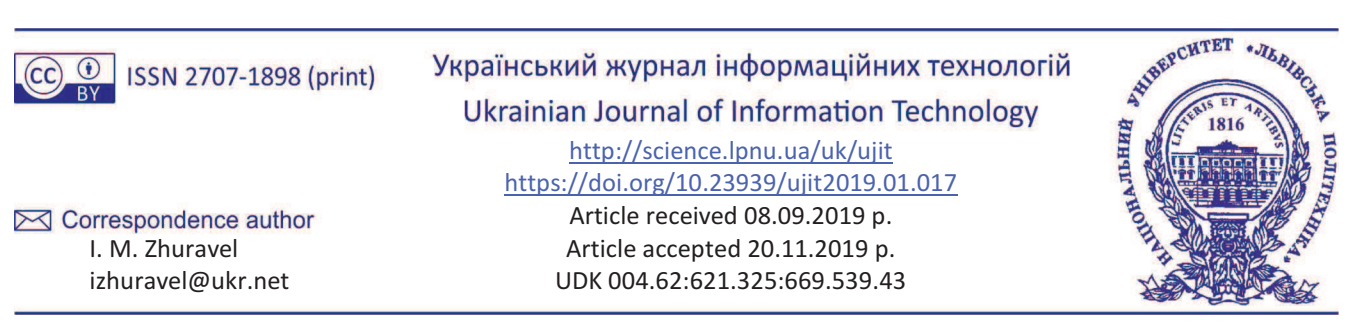

### I. М. Журавель

Національний університет *"*Львівська політехніка*",* м*.* Львів*,* Україна

# ПІДВИЩЕННЯ ТОЧНОСТІ ОБЧИСЛЕННЯ УСЕРЕДНЕНОГО ДІАМЕТРА ЗЕРЕН КОНСТРУКЦІЙНИХ СТАЛЕЙ

Відомо, що між якісними характеристиками досліджуваного металу та його внутрішньою структурою існує однозначна відповідність. Це дало змогу оцінювати механічні властивості металу через аналіз його внутрішньої структури. Здебільшого за основний параметр металу під час аналізу його внутрішньої структури використовують розмір зерна, адже саме він істотно впливає на властивості металу. За такого підходу до досліджень цікавими з погляду матеріалознавства є дослідження кінетики росту зерна матеріалу за дії на нього деяких факторів зовнішнього впливу, наприклад температури. Для визначення розміру зерна використовують різні підходи. Серед них виділимо метод визначення величини зерна на підставі порівняння з еталонними шкалами, метод підрахунку зерен та метод підрахунку перетинів границь зерен. У роботі проаналізовано однин з найбільш вживаних методів обчислення усередненого діаметра зерен сталі на підставі металографічних зображень. Це метод перетинів меж зерен, який базується на вимогах нормативних документів. Встановлено, що обчислений згідно з цією методикою усереднений діаметр зерен металу в площині шліфа не відповідає дійсному усередненому діаметра зерна у тривимірному просторі. Проведено аналіз виникнення похибки, яка полягає у тому, що однакові перерізи у площині шліфа не завжди відповідають реальним зернам однакового розміру у тривимірному просторі. Для усунення цього недоліку запропоновано метод обчислення усередненого діаметра з використанням поправного коефіцієнта, значення якого залежать від кількості зерен, що використовуються для обчислення усередненого діаметра. Загалом запропонований метод дає змогу підвищити точність обчислень усередненого діаметра.

Ключові слова**:** комп'ютерне оброблення металографічних зображень; кількісна металографія; усереднений діаметр зерен сталі; мікроструктура матеріалів.

## Вступ

У багатьох галузях національного господарства – машинобудівній, авіаційній, хімічній та інших – зношення більшості основних фондів наближається до стадії закритичного старіння та перевищує нормативні показники. Модернізацію проводять повільно, особливо коли це стосується дороговартісних металоконструкцій та виробів [2]. Як наслідок, зростає кількість потенційно небезпечних об'єктів. Зважаючи на зазначене вище, актуальною є задача діагностики стану та визначення рівня їх деградації [3], [10].

Більшість згаданих об'єктів є конструкціями або виробами, які виготовлені з металу. Старіння металу та, як наслідок, зміна його фізико-механічних характеристик проявляється через рівень зневоднення, міжкристалічну корозію, сфероїдизацію перліту тощо [3], [10]. До найчастіше використовуваних ознак деградації матеріалу належить також зміна його мікроструктури, зокрема усередненого діаметра зерна. Зважаючи на це, залишковий ресурс металоконструкцій та виробів доцільно визначати з використанням різноманітних методологій аналізу мікроструктури їх металу [1], [5], [10].

Усереднений розмір зерен визначають з дотриманням нормативних документів, таких як ASTM Е 112, ГОСТ 5639-82 і ГОСТ 21073.0-75 – ГОСТ 21073.4-75 [1], [5]. Одним з найбільш вживаних для проведення досліджень є ГОСТ 5639-82 [5], [11], який передбачає кілька підходів до визначення величини зерна.

Постановка завдання та актуальність дослідження. Аналіз відомих наукових праць виявив суперечливі підходи до кількісного аналізу елементів мікроструктури матеріалу. Основні розбіжності стосуються питань точності аналізу тривимірної структури за її двовимірним поданням у вигляді зображення.

Предметом дослідження є методи обчислення усередненого діаметра зерен металу для підвищення їх точності.

Об*'*єктом дослідження є мікроструктура сталі, яку подано у вигляді цифрових металографічних зображень, отриманих на оптичному мікроскопі з використанням комп'ютеризованої системи фіксації зображення.

Мета роботи полягає в тому, що потрібно розробити методику, яка б давала змогу підвищити точність обчислення усередненого діаметра зерен конструкційних сталей сталі на підставі металографічних зображень.

Зображення мікроструктури матеріалу, яке формується мікроскопом, утворюється при перетині реальної просторової структури площиною шліфа і поза цією площиною, не існує. Аналіз сформованої двовимірної структури не завжди дає правильне уявлення про її дійсну будову. Для прикладу, на рис. 1 показано, що за однакової структури поперечного шліфа просторова структура може бути різною [9].

З цього випливає, що кількісний аналіз мікроструктури за допомогою параметрів її двовимірного перерізу у багатьох випадках призводить до неправильного уявлення про її просторову будову. Пояснюють це декількома факторами, серед яких виділимо такі. Імовірність перетину площиною шліфа великих зерен є вищою, тому кількість великих зерен у площині шліфа є відносно більшою, ніж у реальній тривимірній структурі. Площина шліфа перетинає просторові зерна не по центру, а випадково, і для округлих зерен середня величина плоского зерна на шліфі створює хибне уявлення про істинні розміри просторових зерен.

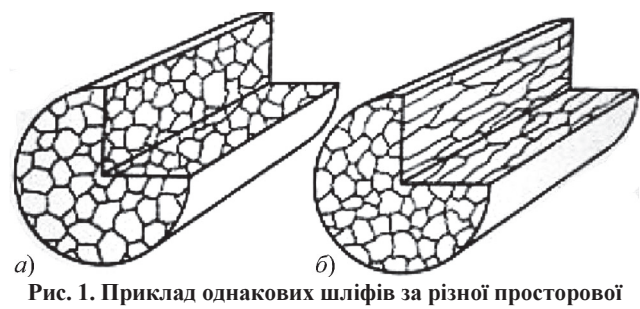

структури

Результати досліджень метричних характеристик мікроструктури металевих матеріалів наведено у багатьох працях. Зокрема, варто відзначити роботи з визначення основних параметрів двовимірної структури, які дають змогу визначити геометрію реальної тривимірної структури [4], [7].

Відомими є також дослідження, зокрема М. Делеса [9], взаємозв'язку дво- та тривимірних мікроструктур. Їх суть полягає в такому. Обчислимо сумарний об'єм мікрочастинок у деякій просторовій структурі (рис. 2).

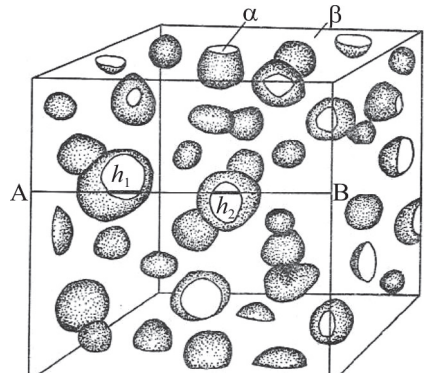

Рис. 2. Просторова структура, яка складається з  $\alpha$  та  $\beta$ частинок

Позначимо через  $\sum_{i=1}^{n} V_{\alpha_i}$  сумарний об'єм всіх мікрочастин складової  $\alpha$ , а через  $\sum_{i=1}^{n} F_{\alpha_i}$  – частину площі шлі-

фа, яка зайнята складовою  $\alpha$ . При *z* перерізах сумарні площі α частинок

$$
\sum_{i=1}^{n} F_{\alpha_i,1}, \sum_{i=1}^{n} F_{\alpha_i,2}, \dots, \sum_{i=1}^{n} F_{\alpha_i,z} . \qquad (1)
$$

Оскільки товщина перерізу дорівнює  $\Delta = 1/z$ , тоді

$$
\sum_{i=1}^{n} V_{\alpha_i} = \sum_{j=1}^{z} \Delta \sum_{i=1}^{n} F_{\alpha_i,j} = \frac{1}{z} \sum_{j=1}^{z} \sum_{i=1}^{n} F_{\alpha_i,j}, \qquad (2)
$$

де  $\sum_{i=1}^{n} F_{\alpha_i}$  – усереднене значення величин площ, які

зайняті складовою  $\alpha$ .

3 виразу (2) слідує, що кількісно об'єм мікрочастинок фази α збігається з площею перерізу цих же частинок на шліфі. Отже, через обчислення площі, яку займає фаза α в площині металографічного шліфа, можна визначити її частку в певному об'ємі металу.

Вище подано підходи до кількісного аналізу елементів мікроструктури матеріалу за їх зображеннями. Один з них вказує на те, що двовимірне зображення шліфаперерізу металу не віддзеркалює його внутрішню будову, другий підхід вказує на їх тотожність. Суперечливий характер наведених методів демонструє невирішеність задачі кількісного аналізу елементів мікроструктури за їх двовимірним поданням на зображенні та показує актуальність досліджень у цьому напрямку. Це зумовлює потребу розроблення нового методу обчислення усередненого діаметра зерен металу за його зображенням, який би враховував недоліки відомих підходів та забезпечував вищу точність аналізу.

#### Викладення основного матеріалу

Метод обчислення усередненого діаметра зерен металу з підвищеною точністю обчислень. Проаналізуємо метод перетину меж зерен [1], [5], оскільки решту підходів є подібними до нього за методологією. Особливу увагу звернемо на моменти, які призводять до виникнення неточностей під час виконання таких обчислень. Суть метолу перетинів меж зерен така. На металографічних зображеннях проводять відрізки з сумарною довжиною L у взаємно перпендикулярних напрямках. Усереднений діаметр зерен обчислюють за таким виразом

$$
D_{mean} = \frac{L}{N} \,,\tag{3}
$$

де  $N$  – кількість перетинів відрізків та меж зерен на зображенні.

Описаний підхід (3) має методичну помилку, яка призводить до значних похибок у визначенні усередненого діаметра. Проаналізуємо це детальніше. Згідно з вимогами [1], [5] досліджувані зерна повинні бути рівновеликими та округлими. Але однакові перерізи в площині шліфа не завжди відповідають реальним зернам однакового розміру у тривимірному просторі (рис. 3).

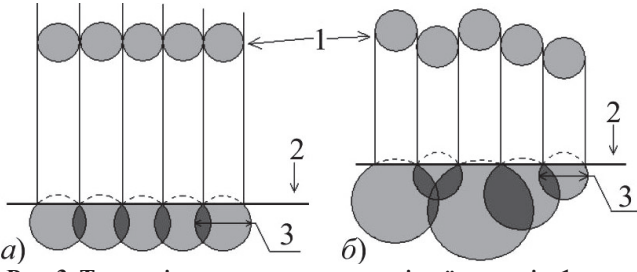

Рис. 3. Тривимірна модель зерен сталі та їх переріз: 1 - вид на поверхню перерізу зерна зверху; 2 - поверхня перерізу; 3-дійсні діаметри зерен

Під усередненим діаметром зерна згідно з нормативними документами [1], [5] мають на увазі усереднену кількість випадкових перетинів меж зерен у площині металографічного шліфа (див. рис. 3). Тому надалі під усередненим діаметром зерна чи іншими геометричними характеристиками зерна матимемо на увазі геометричні характеристики перетинів меж зерен у площині шліфа.

Реальні металографічні зображення, які досліджують матеріалознавці, містять зерна різних розмірів (рис. 4). Для дослідження у роботі використано металографічне зображення шліфа сталі 12Х1МФ, вирізаного із прямолінійної лілянки труби зі збільшенням у  $200$  pasi $\overline{B}$ .

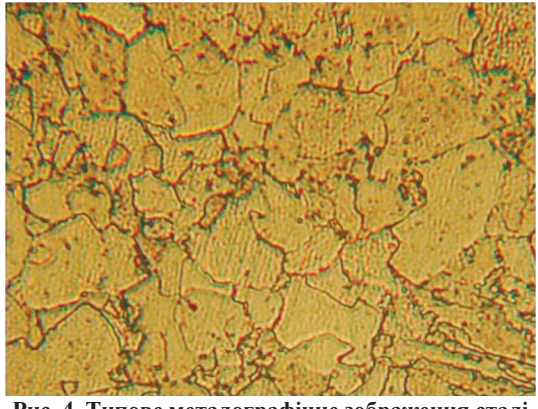

Рис**. 4.** Типове металографічне зображення сталі

Зазначимо, що отримані у роботі результати є актуальними для всіх типів металів, де обчислення усереднених діаметрів проводять згідно з методом перетинів меж зерен. Проаналізуємо чи відповідають результати, отримані згідно з нормативними документами [1], [5], дійсному усередненому діаметру зерна у тривимірному поданні. Округле зерно у тривимірному просторі може бути перерізано площиною шліфа у будь-якій його частині (рис. 5).

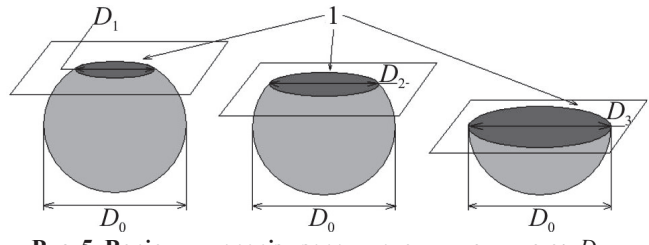

Рис**. 5.** Варіанти перерізу зерен металу площиною**:** *D<sup>i</sup>*  **–**  діаметр перерізу зерна на площині;  $D_0$  – дійсний діаметр зерна**; 1 –** поверхня перерізу

Це призводить до того, що зерно, яке у тривимірному просторі має діаметр *D*<sup>0</sup> , у площині шліфа може бути з однаковою ймовірністю подане перерізом у вигляді круга з довільним діаметром  $D_1, D_2, ..., D_i, ...,$  значення якого знаходиться у діапазоні від мінімально можливого до максимального *D*<sup>0</sup> . Проаналізуємо як співвідносяться між собою діаметр  $D_1, D_2, ..., D_i, ...$  перерізу зерна металу в площині шліфа та діаметр зерна в тривимірному просторі [9].

Отже, припускаємо, що всі зерна металу в об'ємі цього шліфа є рівновеликими та мають у тривимірному просторі діаметр *D*<sup>0</sup> . Дослідник бачить на поверхні шліфа лише перерізи цих зерен. Оскільки зерна можуть бути перерізані площиною шліфа у різних частинах, через це діаметр перерізів на поверхні шліфа буде також різний – *D*<sub>1</sub>, *D*<sub>2</sub>, ..., *D*<sub>*i*</sub>, ... *(рис. 6)*. Якщо один переріз зерна відрізнятиметься від іншого на величину шару ∆, то, згідно з теоремою Піфагора, між діаметром зерен *D*<sub>0</sub> у тривимірному просторі та діаметрами зерен  $D_1, D_2, \ldots, D_i, \ldots$  у площині шліфа існуватиме таким взаємозв'язок:

$$
\frac{D_i}{2} = \sqrt{\left(\frac{D_0}{2}\right)^2 - \left(i \cdot \Delta\right)^2}, \, i = 1, 2, 3, \dots \, . \tag{4}
$$

Оскільки, як зазначалося вище, ймовірність перерізу зерна у будь-якій його частині є однаковою, то товщина шару ∆ буде визначатися як

$$
=\frac{D_0}{2 \cdot n},\tag{5}
$$

де *n* – кількість перерізів зерен у площині шліфа.

 $\lambda$ 

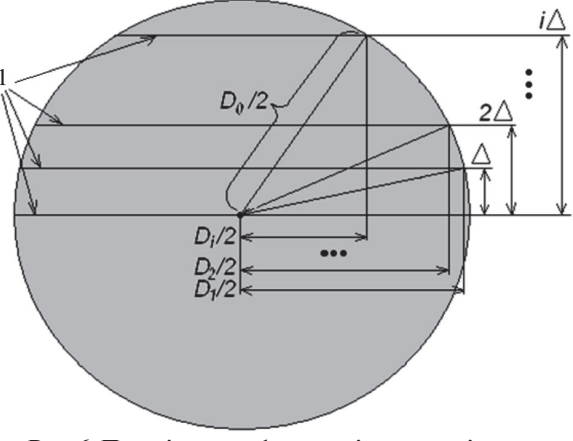

Рис**. 6.** Переріз зерна**: 1 –** перерізи зерна різними площинами

Знаючи всі діаметри перерізів зерен у площині шліфа  $D_1, D_2, ..., D_i, ...$  та враховуючи (4), обчислимо усереднений діаметр зерна у площині шліфа

$$
D_{mean} = \frac{D_1 + D_2 + \dots + D_i + \dots}{n} = \frac{1}{n} \sum_{i=0}^{n} 2 \sqrt{\left(\frac{D_0}{2}\right)^2 - \left(i \cdot \Delta\right)^2} \ . \tag{6}
$$

Враховуючи (5), вираз (6) можна подати так:

$$
D_{mean} = \frac{1}{n} \sum_{i=0}^{n} 2 \sqrt{\left(\frac{D_0}{2}\right)^2 - \left(i \cdot \Delta\right)^2} = \frac{1}{n} \sum_{i=0}^{n} 2 \sqrt{\left(\frac{D_0}{2}\right)^2 - \left(i \cdot \frac{D_0}{2 \cdot n}\right)^2}
$$
 (7)

Провівши нескладні математичні обчислення, з виразу (7) отримаємо

$$
D_{mean} = \frac{D_0}{n^2} \sum_{i=0}^{n} \sqrt{n^2 - i^2} \ . \tag{8}
$$

З виразу (8) можна отримати вираз для обчислення діаметра зерна у тривимірному просторі, а саме

$$
D_0 = \frac{D_{mean} \cdot n^2}{\sum_{i=0}^{n} \sqrt{n^2 - i^2}} \,. \tag{9}
$$

З виразу (9) видно, що дійсний діаметр зерна у тривимірному просторі *D*<sup>0</sup> не відповідає за величиною усередненому діаметру зерен *Dmean* , який обчислюється згідно з нормативними документами [1], [5] за методом перетинів меж зерен. Ці величини пов'язані між собою через поправковий коефіцієнт

$$
k = \frac{n^2}{\sum_{i=0}^{n} \sqrt{n^2 - i^2}},
$$
\n(10)

який залежить від кількості зерен металу (кількості перерізів) *n*, що використовуються при обчисленні усередненого діаметра сталей (рис. 7).

Отримані результати дослідження**.** Згідно з нормативними документами [1] і [5], мінімальна кількість зерен для обчислення їх усередненого діаметра повинна бути не меншою 50. Зауважимо, що навіть у випадку, коли виконані вимоги нормативного документа стосовно кількості зерен на зображенні шліфа, тоді похибка обчислення за згаданим підходом згідно з виразом (10) становить близько 30 %. З рис. 7 видно, що коли на досліджуваному зображенні шліфа є 50 та більше перерізів зерен, то поправковий коефіцієнт дорівнює *k*≈1,3. Тобто, значення усередненого діаметра зерна необхідно збільшити в 1,3 раза і лише в цьому випадку отримаємо лійсний усерелнений ліаметр зерен у їх тривимірному просторі.

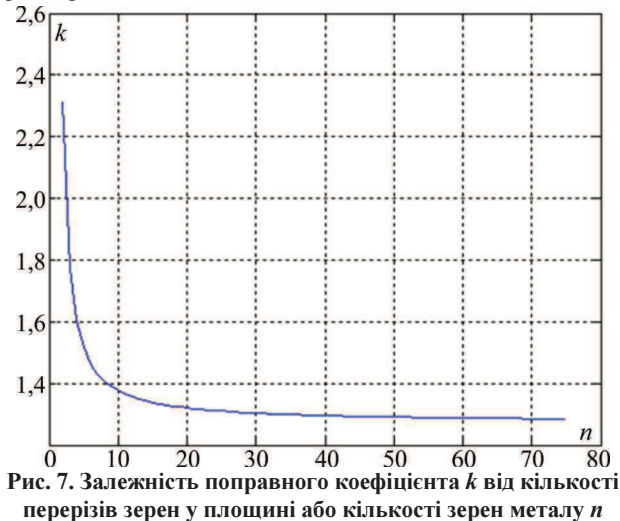

#### Висновок

У роботі показано, що під час обчислення усередненого діаметра зерен металу за відомими методами [1]. [5] виникають неточності, зумовлені методичною похибкою, зокрема, методу перетинів меж зерен. Для їх усунення у цій роботі розроблено метод обчислення усередненого діаметра зерен металу, який через врахування особливостей їх тривимірної структури та використання поправного коефіцієнта дає змогу підвищити точність проведених обчислень. Відомо, що усереднений діаметр зерна металу взаємопов'язаний з фізико-механічними властивостями матеріалів. Зокрема, у роботі [8] наведено експериментальні результати, які демонструють залежності величини твердості, індуктивного магнітного параметра, коерцитивної сили, теплопровідної характеристики та питомого електричного опору від усередненого діаметра зерен. Ці залежності є нелінійними та такими, що, наприклад, зміна усередненого діаметра зерна в малому діапазоні від 12,69 до 13,6 мкм відповідатиме зміні деякої характеристики,

#### I. M. Zhuravel

Lviv Polytechnic National University, Lviv, Ukraine

наприклад, питомого електричного опору у широкому ліапазоні - віл 224 ло 385 нОм·м. Цей приклал пілтверджує потреба підвищення точності обчислень усередненого діаметра зерен металу [8], [6], зокрема, через врахування запропонованого у цій роботі поправного коефіцієнта  $k$ . Як наслідок, це приведе до підвищення точності аналізу металографічних зображень загалом та коректності прийнятих на цій основі рішень.

### **References**

- [1] ASTM E 1382-97. (1997). Standart Test Methods for Determining Average Grain Size Using Semiautomatic and Automatic Image Analysis.
- Berezina, T. G. (1986). Structural method for determining the  $\lceil 2 \rceil$ residual life of long-running steam pipelines. Heat power engineering, 3, 53-56.
- [3] Bolshakov, V. I., Volchuk, V. M., & Dubrov, Yu. I. (2019). The main stages of fractal modeling in materials science. Metal science and heat treatment of metals, 2, 24-29.
- $[4]$ Danilenko, T. P. (2010). The introduction of stereology to the analysis of metal grain structures. Metal knowledge and metal processing,  $3, 35-42$ .
- [5] GOST 5639-82. (1983). Steel and alloys. Methods for identifying and determining grain size. Publishing House of Standards.
- [6] Kosarevych, R. Ya., Student, O. Z., Svirska, L. M., Rusyn, B. P., & Nykyforchyn, H. M. (2013). Computer analysis of characteristic elements of fractographic images. Material Science, 48(4), 474-481.
- $\lceil 7 \rceil$ Logunov, A. V., Shmotin, Yu. N., & Danilov, D. V. (2014). Methodological principles of computer-aided design of heatresistant nickel-based alloys. Ch. I. Metals technology, 5, 3-9.
- $[8]$ Myndyuk, V. D., Karpash, O. M., & Karpash, M. O. (2013). Character of the Relationship Between the Microstructure and Physicomechanical Properties of Steels of Long-Term Operation. Material Science, 49(4), 560-564.
- $[9]$ Saltykov, S. A. (1976). Stereometric metallography. Moscow: Metallurgy, 271 p.
- [10] Zhuravel, I. M. (2019). Computer estimation of heterogeneity of structure of 12Kh1MF used steel. Physicochemical Mechanics of Materials,  $55(2)$ , 48-52.
- [11] Zhuravel, I. M., Svirska, L. M., Student, O. Z., Vorobel, R. A., & Nykyforchyn, H. M. (2009). Automated determination of grain geometry in an exploited steam-pipeline steel. Materials Science, 45(3), 350-357.

## INCREASING THE ACCURACY OF CALCULATION OF THE AVERAGE DIAMETER OF GRAINS **OF STRUCTURAL STEELS**

It is well-known that there is a clear correspondence between the qualitative characteristics of the metal under study and its internal structure. This made it possible to evaluate the mechanical properties of a metal through the analysis of its internal structure. In many cases the size of the grain is used as the main parameter of the metal in the analysis of its internal structure, because it has a significant effect on the properties of the metal. In this approach to research interesting from the point of view of material science is to study the kinetics of grain growth of the material under the influence of some factors of external influence, such as temperature. Different approaches are used to determine grain size. Among them are the method of determining the grain size on the basis of comparison with the reference scales, the method of counting grains and the method of calculating the intersections of grain boundaries. The above methods have a number of significant drawbacks, among which are the following. First, in the above methods and in other approaches of this type, they operate on average statistical values, and the object of analysis is not individual grains, but some, sometimes quite large, group of grains. Since on the thin section may be grains of different sizes, this leads to a methodological error in calculating the geometrical parameters of the grain. Second, the methods considered are suitable for the analysis of grains of convex shape only. When the shape of the grains differs from the convex one, it will also give rise to additional methodological error. Third, the methods described in the paper are not automated, which requires additional time to calculate the number of grains, the number of points of intersection of lines and boundaries of grains, etc. The paper analyzes one of the most commonly used approaches to calculating the average diameter of steel grains based on metallographic images. It is a method of crossing grain boundaries, based on the requirements of regulatory documents. It is established that the average diame-

ter of the grains of metal in the plane of thin section calculated according to this method does not correspond to the real average diameter of the grains in three-dimensional space. An error analysis is performed, which is that the same cross sections in the plane of the thin section do not always correspond to real grains of the same size in three-dimensional space. To overcome this drawback, a method using a correction coefficient is proposed, the values of which depend on the number of grains used in the calculation of the average diameter. In general, the proposed method will improve the accuracy of the calculations of the average diameters of the metal grains.

*Keywords***:** computer processing of metallographic images; quantitative metallography; average diameter of steel grains; microstructure of materials.

#### -Інформація про автора:

**Журавель Ігор Михайлович**, д-р техн. наук, доцент, кафедра безпеки інформаційних технологій. E-mail: izhuravel@ukr.net; https://orcid.org/0000-0003-1114-0124

Цитування за ДСТУ: Журавель І. М. Підвищення точності обчислення усередненого діаметра зерен конструкційних сталей. Український журнал інформаційних технологій. 2019, т. 1, № 1. С. 17–21.

Citation APA: Zhuravel, I. M. (2019). Increasing the accuracy of calculation of the average diameter of grains of structural steels. Ukrainian Journal of Information Technology, 1(1), 17-21. https://doi.org/10.23939/ujit2019.01.017